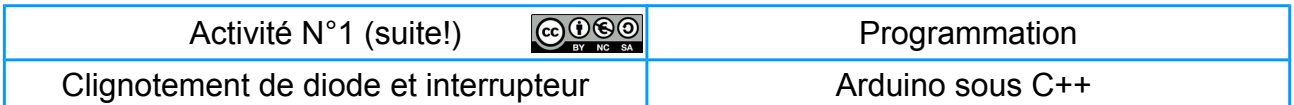

# **I- Comprendre la programmation en C++ (suite)**

**Matériel nécessaire :** carte arduino uno , 1 « base shield », 1 interrupteur et 2 diodes.

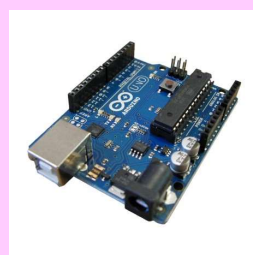

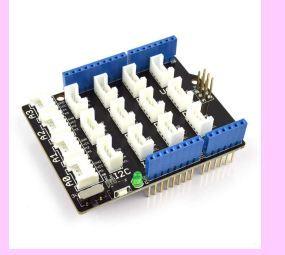

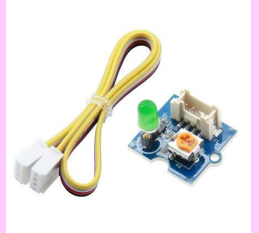

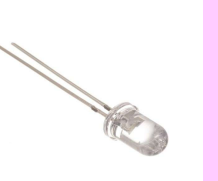

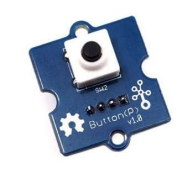

#### **Montage :**

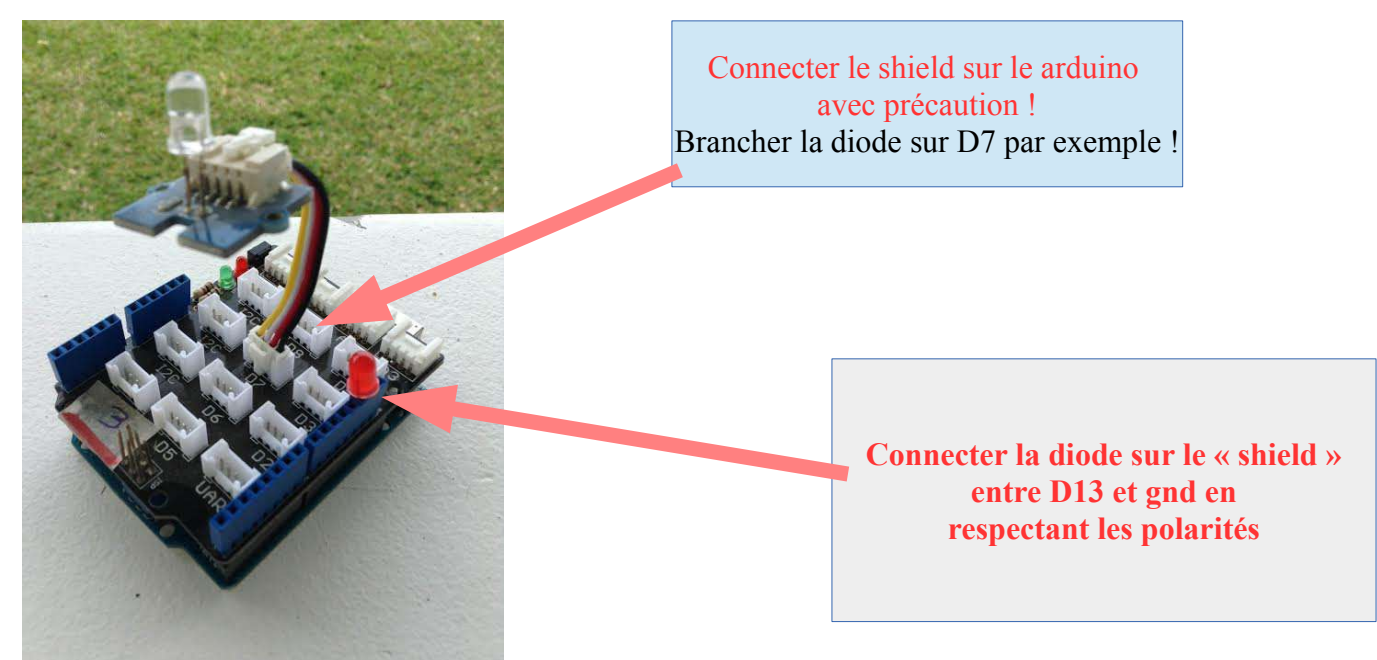

IDE arduino **page 1/5** page 1/5 GDOO 16 Maumet

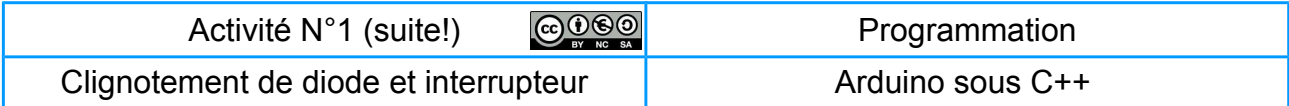

#### **Modification de la boucle de programmation**

 **Cahier des charges :** Faire clignoter les diodes en opposition toutes les secondes !

Ajouter l'indication en bleu, la nouvelle diode est connecter sur digital 7 et c'est une sortie (outpu) dans le « void setup() ». Ajouter des instructions dans le void loop () »

**pinMode(7,OUTPUT) ;**

 **Réponse :**

**Réponse N°5 dernière page**

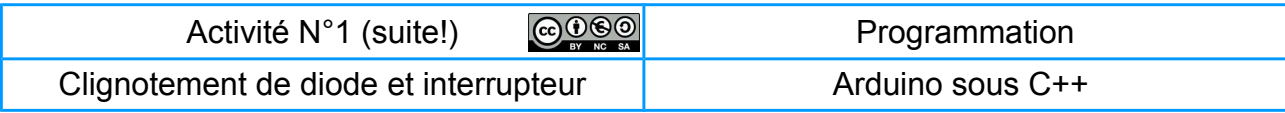

## **Ajoutons un interrupteur !**

 **Montage :**

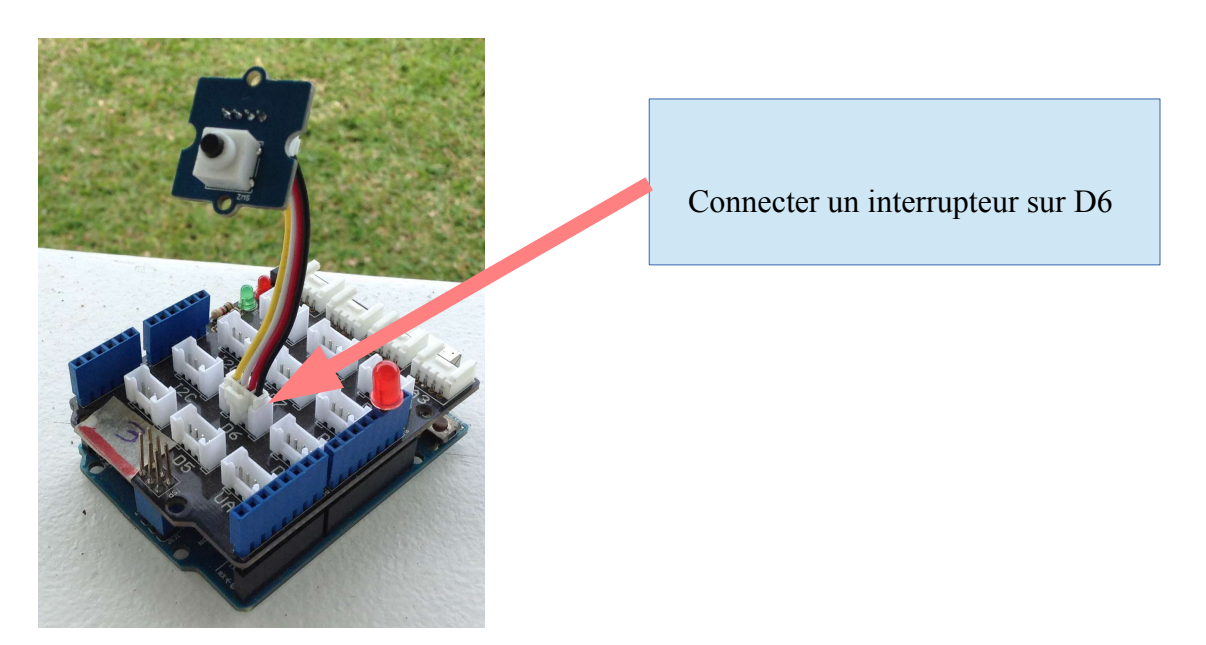

## **Programmation en C++**

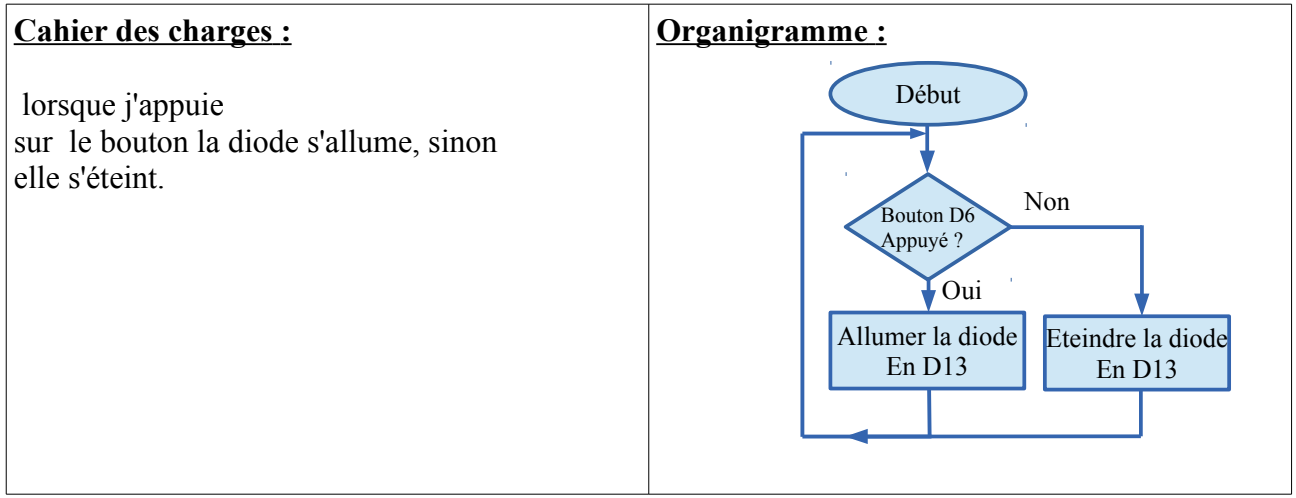

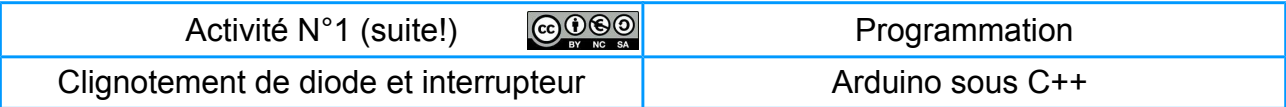

#### **Aide ! :**

Dans le void setup () dire que le pin de l'**interrupteur** est une ENTREE (**INPUT)**

**pinMode(6 ,INPUT)**

Dans le void loop () utiliser :

**- (digitalRead(6))==1)** ou simplement **(digitalRead(6))**→ l'entrée D6 est à l'état haut

- l'injonction « si alors sinon » :

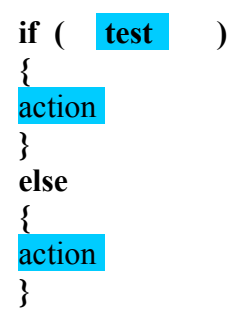

Réponse :

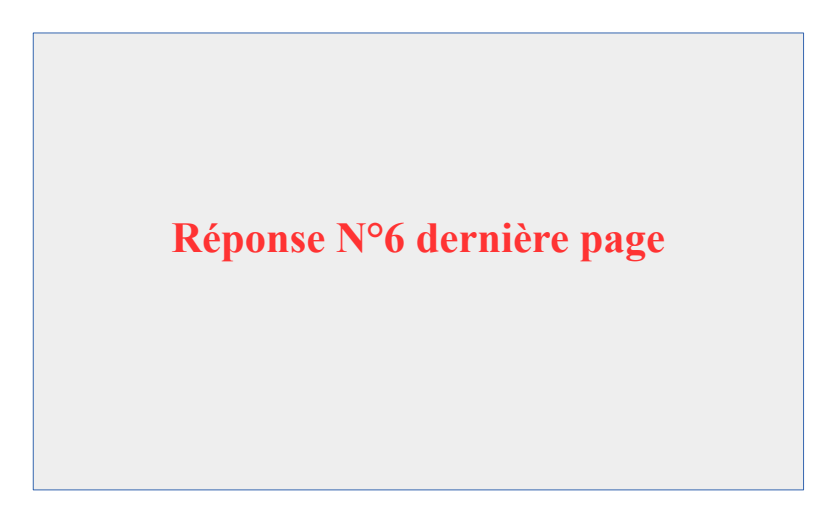

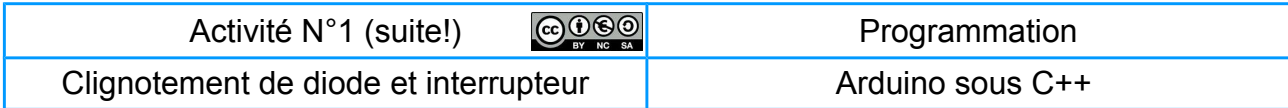

## **Réponse N°5**

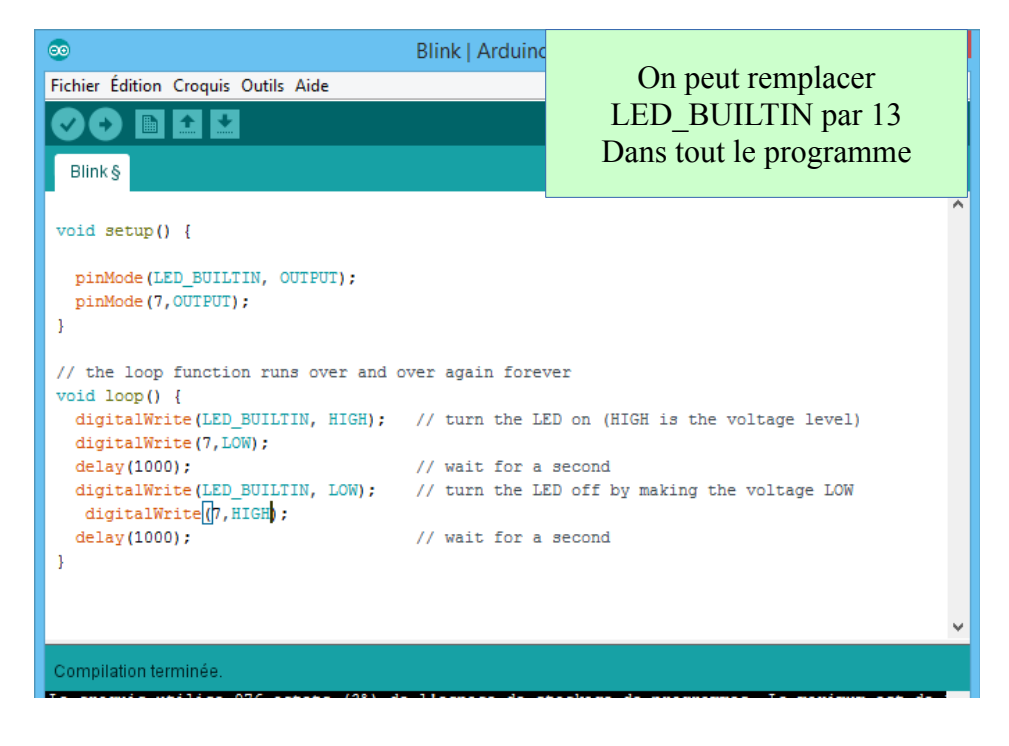

### **Réponse N°6**

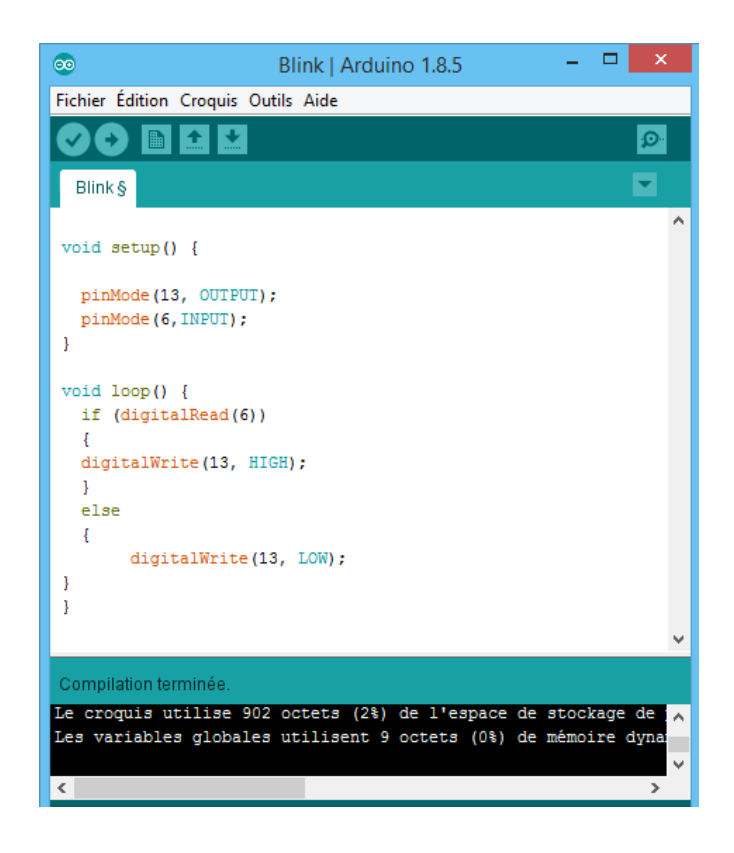

IDE arduino **page 5/5** DE arduino page 5/5 DE arduino page 5/5 DE arduino page 16 DE arduino page 16 DE articles